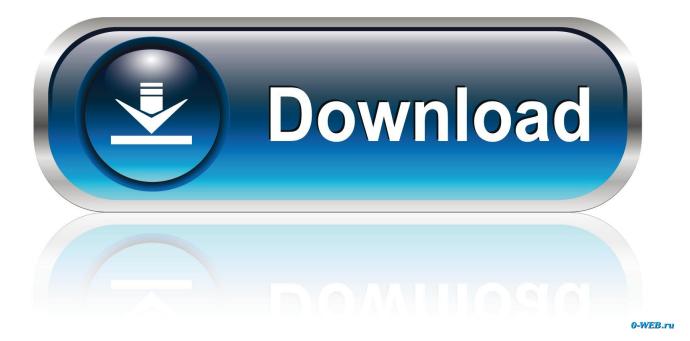

Vmware Fusion 7 Serial For Mac

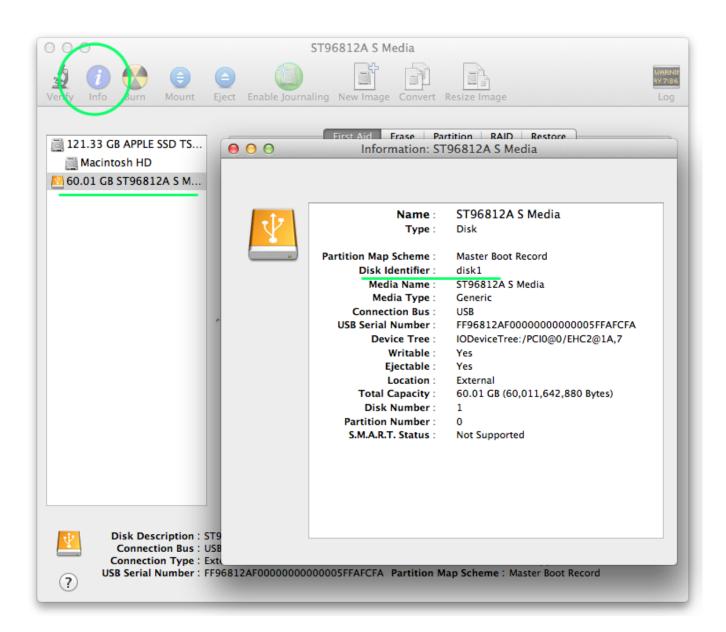

Vmware Fusion 7 Serial For Mac

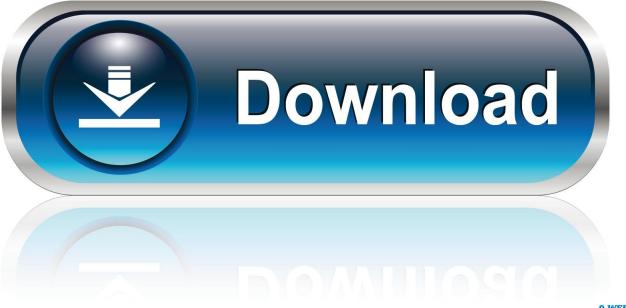

0-WEB.ru

To take advantage of complimentary email support for up to 18 months, your license key must be registered. Moreover, VMWare Fusion offers the possibility to run Windows in a separate window.

- 1. <u>vmware fusion</u>
- 2. <u>vmware fusion 12 license key free</u>
- 3. <u>vmware fusion player</u>

If you purchased the product from the VMware Online store, your license key is automatically registered.. Also, you can also run Windows in the full-screen view that displays only the Windows desktop.. Please consult this for detailed instructions on license key registration VMware Fusion Crack With Serial Key [Free Version] VMWare Fusion Crack 11.. If you purchased VMware Fusion from a reseller, you need to manually register your license key in My VMware.

### vmware fusion

vmware fusion, vmware fusion trial, vmware fusion 10, vmware fusion for mac, vmware fusion 11, vmware fusion for windows, vmware fusion free, vmware fusion 8, vmware fusion pro, vmware fusion vs parallels, vmware fusion m1 Gratis Cara Game Psp 3000

Alternatively, you can enter your serial / license key from the 'VMware Fusion' drop down menu in the product. <u>Oracle Dsn</u> <u>Drivers For Mac</u>

| Venty Info Surn Mount Eject Enable Jour                                                                         | maling New Image Convert                                                                                                    | Resize Image                                                                                                    | WABN<br>377:30<br>Log |
|----------------------------------------------------------------------------------------------------|----------------------------------------------------------------------------------------------------|----------------------------------------------------------------------------------------------------|-----------------------|
| <ul> <li>☐ 121.33 GB APPLE SSD TS</li> <li>☐ Macintosh HD</li> <li>№ 60.01 GB ST96812A S M</li> </ul>           |                                                                                                    | rtition RAID Restore                                                                                                    |                       |
|                                                                                                    | Name :<br>Type :                                                                                                    | ST96812A S Media<br>Disk                                                                                                    |                       |
|                                                                                                    | Partition Map Scheme :<br>Disk Identifier :<br>Media Name :<br>Media Type :<br>Connection Bus :<br>USB Serial Number :<br>Device Tree :<br>Writable :<br>Ejectable :<br>Location :<br>Total Capacity :<br>Disk Number :<br>Partition Number :<br>S.M.A.R.T. Status : | Master Boot Record<br>disk1<br>ST96812A S Media<br>Generic<br>USB<br>FF96812AF00000000000005FFAFCFA<br>IODeviceTree:/PCI0@0/EHC2@1A,7<br>Yes<br>Yes<br>External<br>60.01 GB (60,011,642,880 Bytes)<br>1<br>0<br>Not Supported |                       |
| Disk Description : ST9<br>Connection Bus : USB<br>Connection Type : Ext<br>USB Serial Number : FF96812AF0000000 | 0000005FFAFCFA Partition M                                                                                                    |                                                                                                    |                       |

Simpsons Wrestling Kwik E Mart

# vmware fusion 12 license key free

#### Home Designing Home Designing Software For Mac

## vmware fusion player

#### How To Download Music To Usb

Can I convert my trial license to a permanent license? After the evaluation period has expired, you will be prompted to enter a

license key.. Using Time Machine When You Have VMware Fusion on Your Mac Exclude a Virtual Add a Parallel Port Add a Serial Port.. If you have purchased the product you will have received a new license key Enter the purchased license key when prompted to unlock the full 'unlimited' version of the software.. 'Complimentary email support is activated as soon as your VMware Fusion license key is registered.. So, Fusion is designed for both casual users and professionals who want a fast, simple and reliable virtual machine alternative.. Choose 'License' in the drop down menu, enter the serial / license key and choose 'OK. 773a7aa168 Unduh Coc Apk Mod Gems

773a7aa168

Corning 4u Patch Panel